## Problem

I want to try to find memory leaks in my application. How would I use valgrind?

## **Solution**

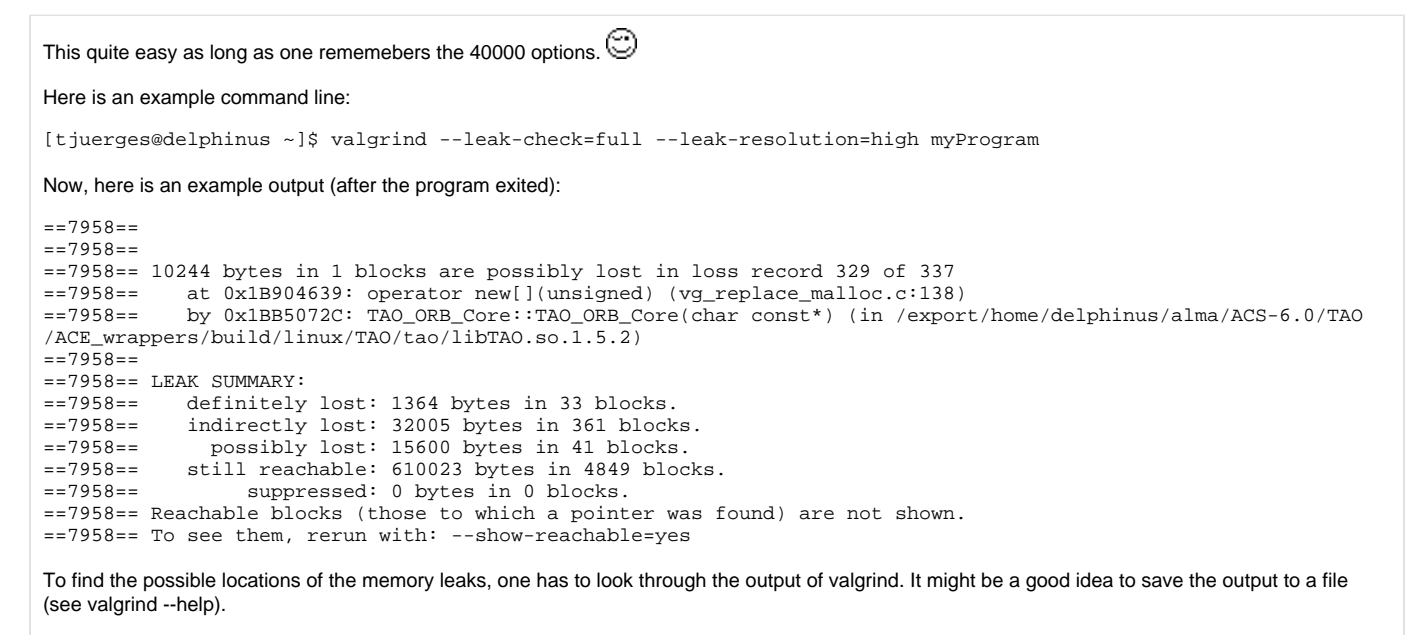

Good luck! -- [ThomasJuerges](https://ictwiki.alma.cl/twiki/bin/edit/Main/ThomasJuerges?topicparent=Main.FAQValgrindMemoryLeaks;nowysiwyg=0) - 19 Jan 2007

## Related articles

- [How can more people do development with ACS on the same machine without disturbing each other?](https://confluence.alma.cl/pages/viewpage.action?pageId=54002502)
- [Which ports are used by ACS?](https://confluence.alma.cl/pages/viewpage.action?pageId=54002759)
- [Problems connecting to ACS servers on a remote machine: bad /etc/hosts](https://confluence.alma.cl/pages/viewpage.action?pageId=54002506)
- [Why does the getComponent method of ZLegacy/ACS.ContainerServices return an object of type None?](https://confluence.alma.cl/pages/viewpage.action?pageId=54003254)
- [Why are some of my print statements not showing up in the container output section of acscommandcenter?](https://confluence.alma.cl/pages/viewpage.action?pageId=54003317)